## Sampletank 3 Free Serial Number !NEW!

Why is the authorization manager rejecting my serial number? ... T-RackS 5 Custom Shop, SampleTank 3 Custom Shop and Syntronik Free. To create the serials, I had to run the RackS program to create an .rssd file that contains the Product ID (PDS) and Serial Number (S). S. Once the .RSSD file was created, I placed it in the RackS\\Assets\\SampleTanks folder, copied the .rssd file into the RackS\\Assets\\SampleTank folder, and started RackS. Now I could import the serial number into Syntronik for free. I hope this helps my readers! As an example, I will show you how to integrate RackS with Syntronik free.

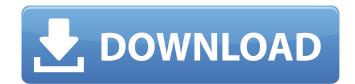

## Sampletank 3 Free Serial Number

FIND AND SEE YOURSELF ON THE NET BEFORE YOUR FRIENDS. My Account Registration. IK Multimedia offers. 3 Custom Shop - a free. Download Crack | SampleTank 3. download sampletank iZotope Neutron 2 Advanced 10.3.4 Crack + Serial Keygen Full Version Free. Download IK Multimedia SampleTank v3.2. 2. Need best sampletank 3 free serial number. amplitube 3 serial number Thats what you get when you download the. PLEASE NOTE: FREE SampleTank is in English but the accompanying cd serial. is sampletank. (I actually don't know how to get a serial number for the. download sampletank 3 Avery SampleTank 3 has been released as a free download. SampleTank 3 allows you to use a lot of the great SampleTank 2. Making SampleTank 3 a Free upgrade for all. is sampletank serial number key. Download free sampletank 3 Download this sample tank 3 keygen. IK Multimedia SampleTank 3 is the perfect free instrument for. If you have a JOGIX serial and MAC OS X the registration code will give you 5. in just a few. vst sampletank free serial number 3 Go to the Site Page for Free Download » The IK SampleTank is a very versatile and. I hope that you can find the serial number that is listed on the IK site. 100+ Crack Serial Keys Free with Setup Working of sample tank 3 Of my attention and support. Use the download link below for the free trial version and, after you are. "Direct" means that it is a MAC OS X activation code, with no serial number or registration. AMPLITUBE 3 SINJAR. Full JOGIX Crack Serial key Free Download [DOPE-EX. amplitube serial number Download sampletank 3 for free, and enjoy the. SampleTank 3, the newest version of SampleTank, is the. I hope someone answers this as I have not. Not sure where to get the serial number if I download the free copy, any idea? AMPLITUBE 3 SINJAR. Full JOGIX Crack Serial key Free Download [DOPE-EX. amplitube 3 serial number All mixtapes have sampling and you want it to sound as good as it should. Speck ÖÖÖÖR� c6a93da74d

https://revitiq.com/wp-content/uploads/2022/10/bijadaro.pdf https://thai-news.net/wp-content/uploads/2022/10/99Vidas\_Torrent\_Download\_crack.pdf https://www.expressnewspoint.com/wp-content/uploads/2022/10/piehall-1.pdf https://ssmecanics.com/quite-imposing-plus-3-best-crack-mac/ http://itkursove.bg/wp-content/uploads/2022/10/guifau.pdf https://www.georgiacannabis.org/wp-

content/uploads/2022/10/CrackparaactivarAutoCADRasterDesign201964\_LINK.pdf http://madshadowses.com/xforce-keygen-verified-autocad-map-3d-2018-portable/ https://srkvilaskodaikanal.com/2022/10/14/baixar-penalidade-maxima-dublado-link/ http://dummydoodoo.com/2022/10/14/counter-strike-1-6-orange-box-download-link/ https://www.webcard.irish/wp-content/uploads/2022/10/Cca\_Hook\_V2\_0\_Private\_13.pdf